MATH 5610 HW4 SOLUTIONS

180

Problem: See the the odd set output:  
\n
$$
\frac{\text{Problem 2}}{\text{intrapelate}} = p(x) = 2 - (x+1) + x(x+1) - 2x(x+1)(x-1)
$$
\n
$$
\frac{x}{\sqrt{2(x)}} = \frac{1 - 0 - 1}{2 - 1} = \frac{2 - 3}{2 - 1} = \frac{1}{2}
$$
\n
$$
\frac{x}{\sqrt{2(x)}} = \frac{1 - 0 - 1}{2 - 1} = \frac{2 - 3}{2 - 1} = \frac{1}{2}
$$
\n
$$
\frac{x}{\sqrt{2(x)}} = \frac{1 - 0 - 1}{2 - 1} = \frac{2 - 3}{2 - 1} = \frac{1}{2}
$$
\n
$$
\frac{x}{\sqrt{2(x)}} = p(x) + c \times (x+1)(x-1)(x-2)
$$
\n
$$
\frac{x}{\sqrt{2(x)}} = p(x) + c \times (x+1)(x-1)(x-2) = \frac{10 - (-38)}{24} = 2
$$
\n
$$
c = \frac{1}{3} \frac{(3! - 1)(3-1)(3-2)}{(3+1)(3-1)(3-2)} = \frac{10 - (-38)}{24} = 2
$$
\n
$$
\frac{x}{\sqrt{2(x+1)(3-1)(3-2)}} = \frac{1}{3} = \frac{1}{2}
$$
\n
$$
\frac{x}{\sqrt{2(x+1)(3-1)(3-2)}} = \frac{1}{3} = \frac{1}{2}
$$
\n
$$
\frac{x}{\sqrt{2(x+1)(3-1)(3-1)(3-1)(3-1)}}
$$

 $\ddot{\phantom{0}}$ 

 $\widehat{(\iota)}$ 

77 T.C

Probability Show that 
$$
f
$$
  $f$   $h$  is a poly, then

\n
$$
\{I^{x_{0},...,x_{n}} \text{ is a poly in each of derivatives}
$$
\n
$$
\sum_{i} f(x_{0},...,x_{n}) \text{ is a poly in each of derivatives}
$$
\n
$$
\tilde{w}
$$
\n
$$
\sum_{i} (x_{0},x) = f(x_{0}) = p \circ b_{0} \text{ in } x_{0} \text{ by hyperbolic}
$$
\n
$$
\int f(x_{0},x) = \frac{\int f(x) - \int f(x_{0})}{x - x_{0}} = \frac{F(x)}{x - x_{0}}
$$
\n
$$
\int f(x_{0},x) = \frac{\int f(x) - \int f(x_{0})}{x - x_{0}} = \frac{F(x)}{x - x_{0}}
$$
\n
$$
\Rightarrow \int f(x_{0},x) = \frac{(x - x_{0})q(x)}{x - x_{0}} = q(x) \text{ is a poly.}
$$
\n
$$
\Rightarrow \int f(x_{0},x) = \frac{(x - x_{0})q(x)}{x - x_{0}} = q(x) \text{ is a poly.}
$$
\n
$$
\hat{w}
$$
\n
$$
\hat{w}
$$
\n
$$
\hat{w}
$$
\n
$$
\hat{w}
$$
\n
$$
\hat{w}
$$
\n
$$
\hat{w}
$$
\n
$$
\hat{w}
$$
\n
$$
\hat{w}
$$
\n
$$
\hat{w}
$$
\n
$$
\hat{w}
$$
\n
$$
\hat{w}
$$
\n
$$
\hat{w}
$$
\n
$$
\hat{w}
$$
\n
$$
\hat{w}
$$
\n
$$
\hat{w}
$$
\n
$$
\hat{w}
$$
\n
$$
\hat{w}
$$
\n
$$
\hat{w}
$$
\n
$$
\hat{w}
$$
\n
$$
\hat{w}
$$
\n
$$
\hat{w}
$$
\n
$$
\hat{w}
$$
\n
$$
\hat{w}
$$
\n
$$
\hat{w}
$$
\n
$$
\hat{w}
$$
\n
$$
\hat{w}
$$
\n
$$
\hat{w}
$$
\n
$$
\hat{w}
$$
\n
$$
\hat{w}
$$
\n
$$
\hat{w}
$$
\n<

 $\mathcal{L}^{\text{max}}_{\text{max}}$  ,  $\mathcal{L}^{\text{max}}_{\text{max}}$ 

n come en

 $\frac{1}{2} \frac{1}{2} \frac{1}{2}$ 

 $\frac{1}{2}$ 

 $\sim$   $\,$ 

J,

 $\frac{1}{2}$ 

 $\frac{1}{\sqrt{2}}$ 

polynomial interpolation 3.1.6 a

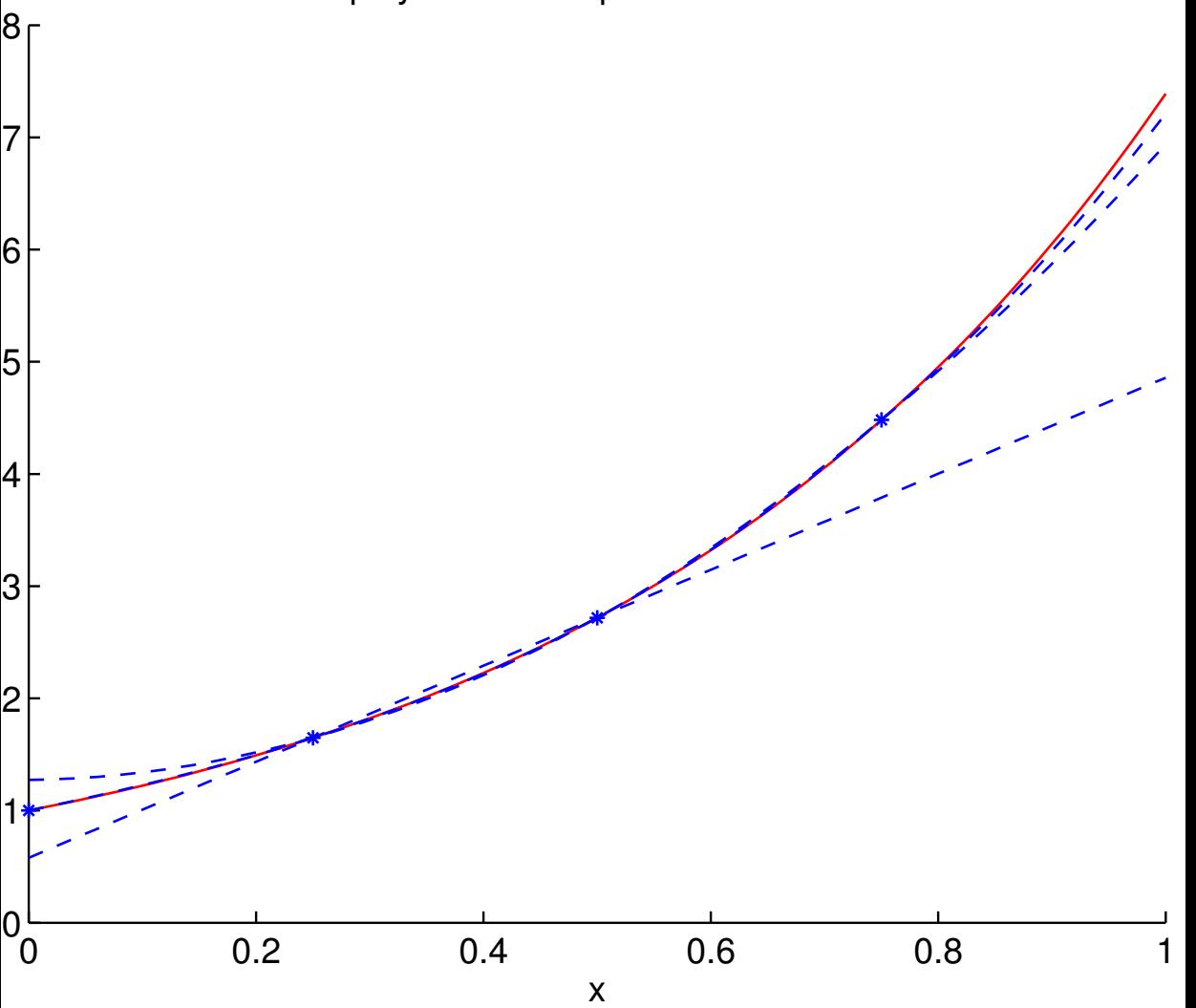

polynomial interpolation 3.1.6 b

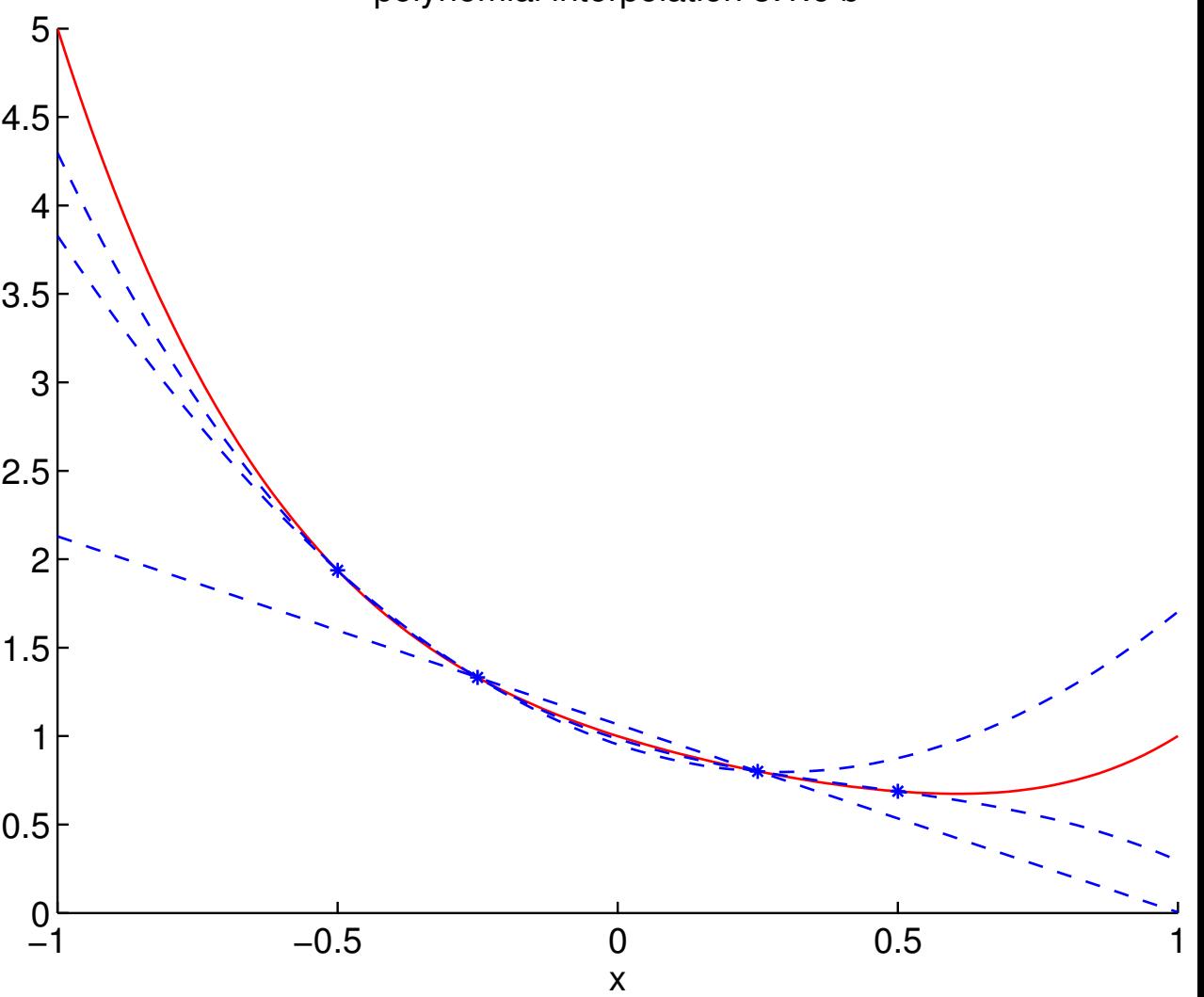

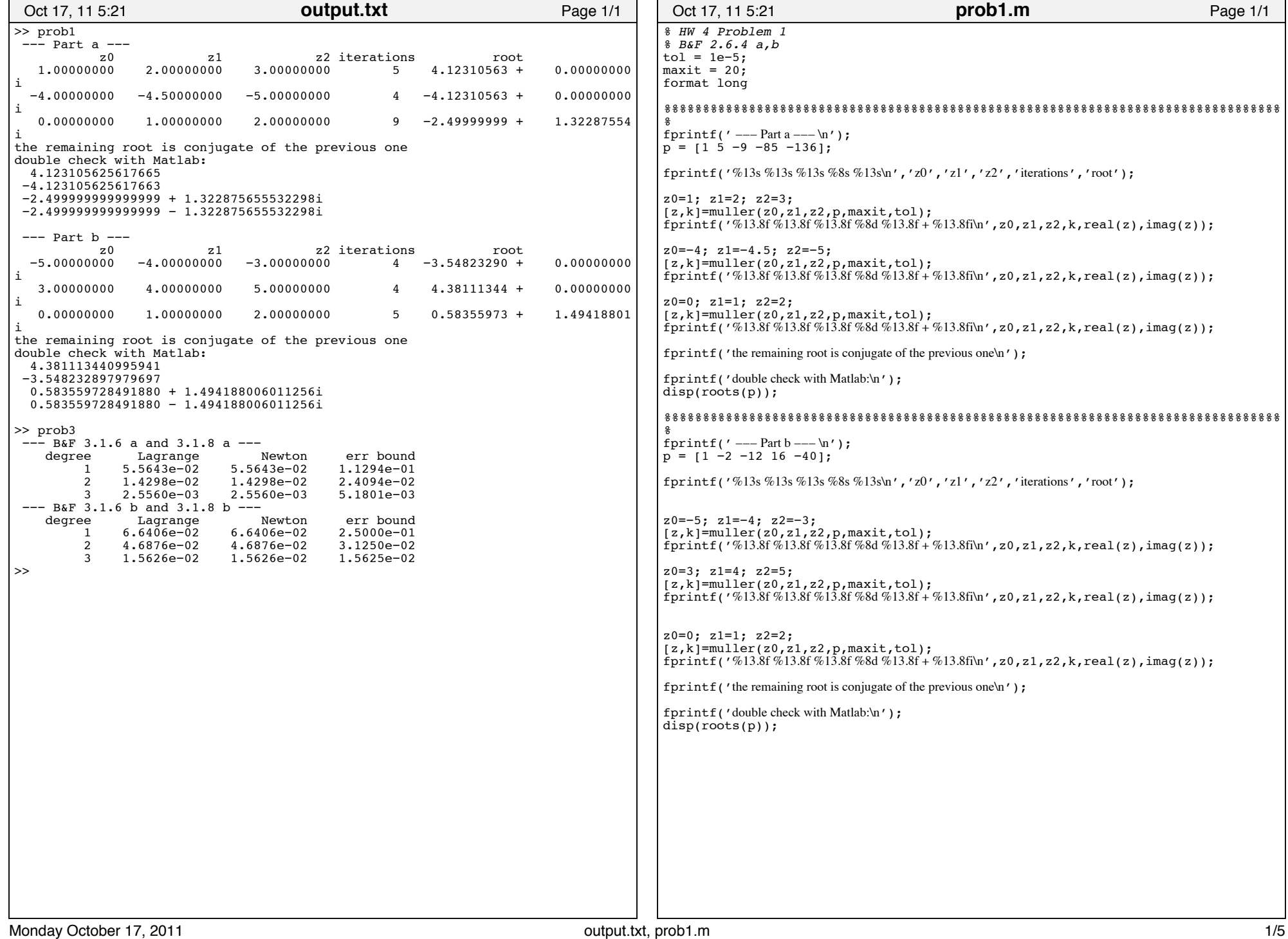

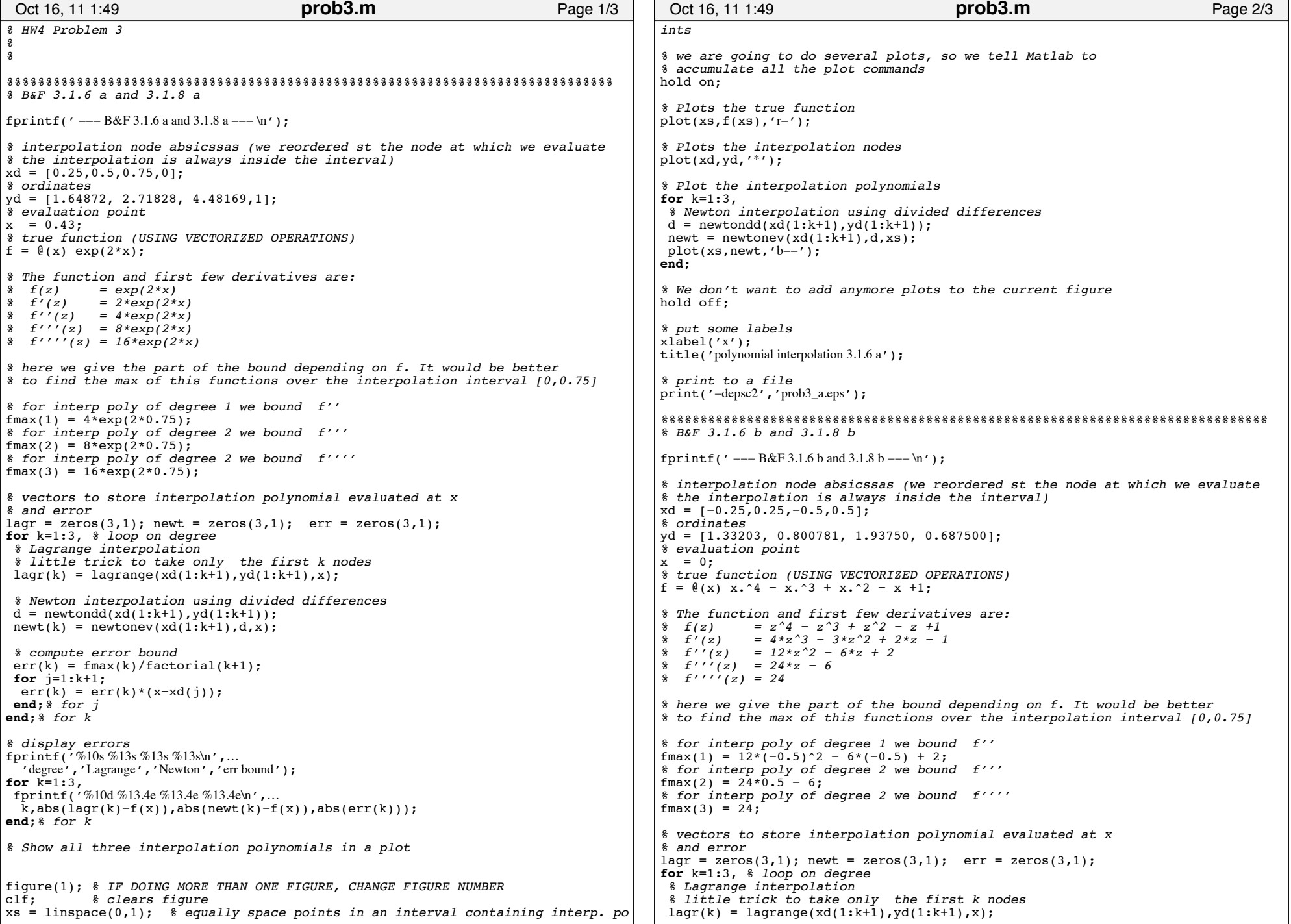

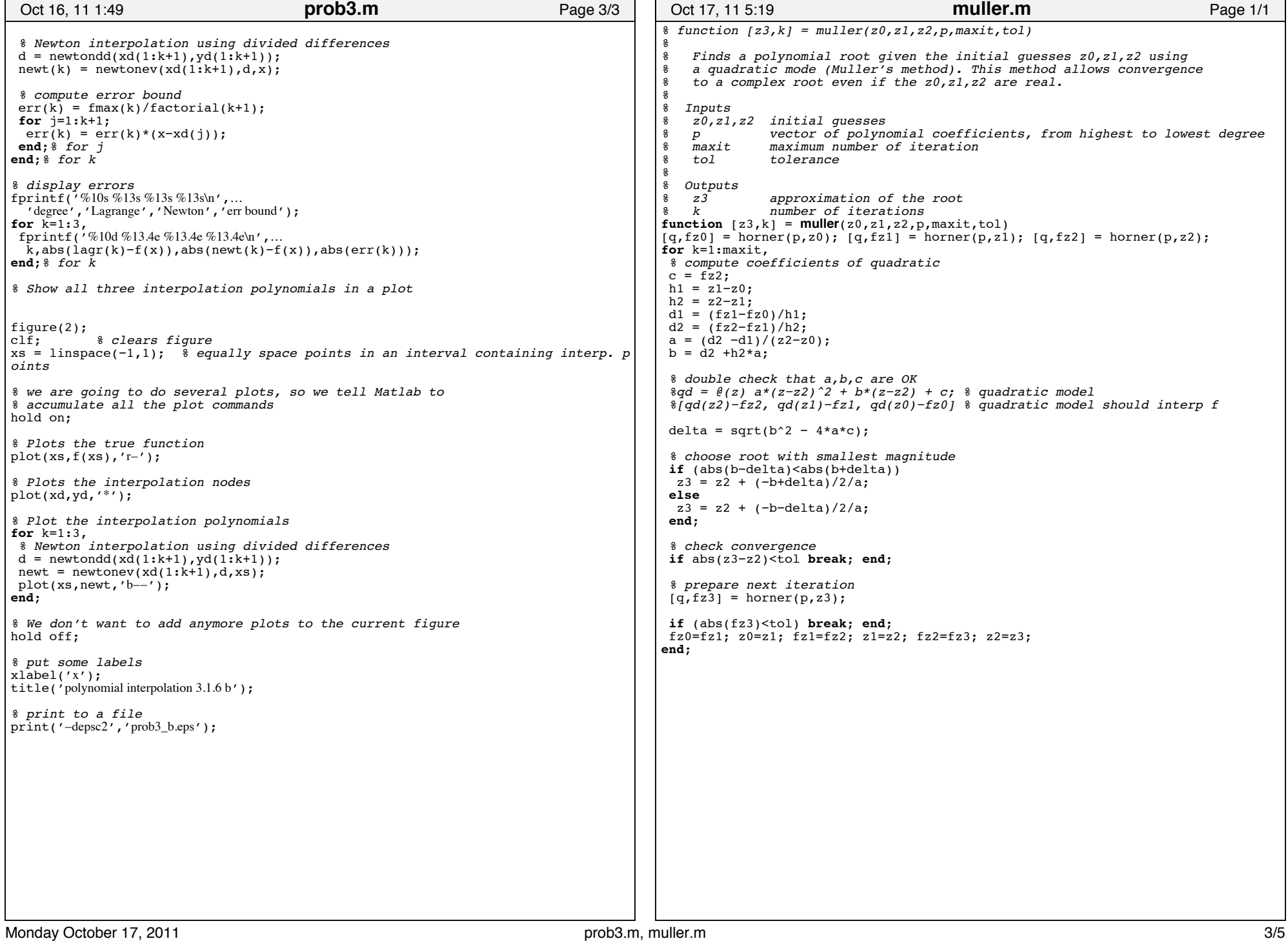

```
% Horner's algorithm to divide a polynomial p by the
% linear factor z−z0
\, \, \, \, \,% i.e.%
    p(z) = q(z) (z-z0) + r\frac{6}{6}% Inputs
\frac{2}{3} p vector of polynomial coefficients, from highest to lowest degree<br>\frac{2}{3} 20 root of linear factor
                 root of linear factor
%
% Outputs
\begin{array}{cc} \text{?} \\ \text{?} \\ \text{residual
function [q, r] = horner(p, z0)n = length(p);q = zeros(size(p));q(1) = p(1);for k=1:n−1,
q(k+1) = p(k+1) + z0 \cdot q(k);end;
r = q(n);q = q(1:n-1);Sep 28, 11 9:15 Page 1/1 horner.m
                                                                                                                                                                      % function y = lagrange(xd, yd, x)%
% Evaluates Lagrange interpolation polynomial at some points
                                                                                                                                                                      \frac{6}{5}% Inputs:
                                                                                                                                                                     % xd absissa of data points
                                                                                                                                                                      % yd ordinate of data points
                                                                                                                                                                     % x abscissa where we want to evaluate Lagrange interp. polynomial
                                                                                                                                                                      \frac{6}{3}% Outputs:
                                                                                                                                                                            y p(x)%
                                                                                                                                                                     % One way ot test this is to run the following:<br>* x = lines^{(0.5)}.
                                                                                                                                                                     \begin{array}{lll} \text{?} & x = \text{linspace}(0,5); \\ \text{?} & xd = \text{11 2 3 41}; \end{array}\begin{array}{ll}\n\text{?} & \text{xd} = [1 \ 2 \ 3 \ 4]; \\
\text{?} & \text{vd} = [-1 \ 2 \ -2 \ 5]\n\end{array}\begin{array}{ll} \n\text{\$} & \text{\$} & \text{yd} = [-1 \ 2 \ -2 \ 5]; \\
\text{\$} & \text{v} = 1 \text{argmax}( \text{yd}, \text{v})\n\end{array}\dot{\gamma} = \frac{1}{2} \frac{\dot{\gamma}}{\gamma} = \frac{1}{2} \frac{\dot{\gamma}}{\gamma} = \frac{1}{2} \frac{\dot{\gamma}}{\gamma} = \frac{1}{2} \frac{\dot{\gamma}}{\gamma} = \frac{1}{2} \frac{\dot{\gamma}}{\gamma} = \frac{1}{2} \frac{\dot{\gamma}}{\gamma} = \frac{1}{2} \frac{\dot{\gamma}}{\gamma} = \frac{1}{2} \frac{\dot{\gamma}}{\gamma} = \frac{1}{2} \frac{\dot{\gamma}}{\gamma} = \frac{1}{2} \frac{\dot{\gamma}}{\gamma} = \frac{1}{2} \frac{\dot{\gamma}}{\gamma} = \frac{1}{2} \frac{\dot{\gamma}}{\gammaplot(x,y,xd,yd,'r+)function y = lagrange(xd, yd, x)y = zeros(size(x));for i=1:length(xd),
                                                                                                                                                                       yb = yd(i);for j=1:length(xd),<br>if (j \neq i) yb = yb .* (x−xd(j))/(xd(i)−xd(j));
                                                                                                                                                                          end;
                                                                                                                                                                       end;
                                                                                                                                                                       y = y + yb;
                                                                                                                                                                     end;
                                                                                                                                                                        Sep 28, 11 9:14 Page 1/1 lagrange.m
```

```
% computes Newton's divided differences, needs only a vector for storage
\,% Inputs
    x interpolation nodes
% f function values
\, \, \, \, \,% Outputs
% d coefficients of Newton interpolation polynomial
%
% One way ot test this is to run the following:<br>% x = linspace(0.5):
\begin{array}{lll} \text{?} & x & = \text{linspace}(0,5); \\ \text{?} & xd & = \text{11 2 3 41}; \end{array}\begin{array}{ll}\n\text{?} & \text{xd} = [1 \ 2 \ 3 \ 4]; \\
\text{?} & \text{vd} = [-1 \ 2 \ -2 \ 5]\n\end{array}yd = [-1 \ 2 \ -2 \ 5];% 
d = newtondd(xd, yd);<br>
v = newtonev(xd, d, x)\begin{array}{ll}\n\text{\$} & y = newtonev(xd, d, x);\n\text{\$} & plot(x, v, xd, vd, 'r+)'\n\end{array}plot(x,y,xd,yd,'r'')function d = newtondd(x, f)
n = length(x)-1;if (length(f)\neqn+1) fprintf('length of input vectors must be the same'); end;
d = f;
for j=1:n,
for i=n:−1:j,
 d(i+1) = (d(i+1)-d(i))/(x(i+1)-x(i-j+1));end;
end;
 Sep 28, 11 9:14 Page 1/1 newtondd.m
                                                                                                        % function y = newtonev(xd, d, x)\frac{6}{3}% uses Horner's algorithm to evaluate the Newton interpolation polynomial
                                                                                                       % at the points x, where the interpolation nodes are given in xd
                                                                                                        \frac{6}{3}% Inputs
                                                                                                       % xd interpolation nodes
                                                                                                       % d coefficients of the Newton interpolation polynomial
                                                                                                            x points of evaluation of the Newton interpolation polynomial
                                                                                                       \epsilon% Outputs
                                                                                                       \frac{6}{9} y p(x)%
function y = newtonev(xd,d,x)
                                                                                                       % sanity check<br>if (length(d)≠length(xd))
                                                                                                        error(i there must be as many divided differences as interpolation nodes');
                                                                                                       end;
                                                                                                       n = length(d); y = zeros(size(x));% Horner's algorithm
                                                                                                       y = d(n);
                                                                                                       for k=n−1:−1:1,
                                                                                                        y = (x - xd(k)) \cdot *y + d(k);end;
                                                                                                         Sep 28, 11 9:14 Page 1/1 newtonev.m
```